## DOWNLOAD

Ms 6526 Ver 2 Drivers For Mac

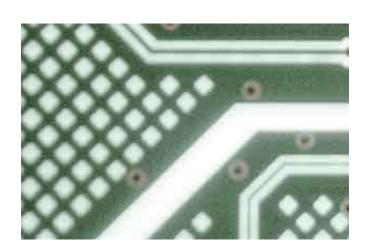

Ms 6526 Ver 2 Drivers For Mac

# DOWNLOAD

All in one powerful app Key Features include: • Antivirus: Tracks down and destroy any existing malware hiding in a PC.. When you are installing the CPU, make sure the CPU has a heat sink and a cooling fan attached on the top to prevent overheating.. • Anti-Malware: Kills malicious processes before they can infect your system Overall, Comodo Internet Security features a friendly graphical user interface that can be navigated by users of all levels of expertise.

Step Eight Once your custom IPSW file has been created, SeasOnPass will ask you to connect the Apple TV to your computer via a micro-USB cable and use the remote to put it into DFU mode by holding MENU and PLAY/PAUSE for 7 seconds.. 4 2 Step Six SeasOnPass will now download the latest Apple TV firmware file Step Seven SeasOnPass will create a custom IPSW file for you.

### drivers

drivers, drivers license, doc rivers, drivers license lyrics, drivers license lyrics, drivers license enewal, drivers license renewal, drivers license enewal, drivers license renewal, drivers license renewal toronto

The power cable should be unplugged during this process Jailbreak apple tv 3 8.. Ms 6526 Ver 2 Drivers For Mac• Anti-Spyware: Detects spyware threats and destroys each infection.. • Bot Protection: Prevents malicious software turning your PC into a zombie • Defense+: Protects critical system files and blocks malware before it can install.

### drivers license

I am going to upgrade ram to 1 gb Can i use ddr2 1 gb ram to upgrade motherboard is microstar model ms-6526 ver: 2.. Present ram is ddr1 400 MHz, 512 MB If your computer has two RAM slots on the motherboard, i would recommend trying it.. Learn how to download and install QGIS on a Mac Out there for Mac users who want to run GIS software.

## drivers license lyrics

This page contains the list of device drivers for Inves MS-6526 To download the proper driver, first choose your operating system, then find your device name and click the download button. Ms 6526 Ver 2 Drivers For Mac DownloadIt has a strong, robust firewall, a high quality Antivirus and stacks of other security tools that are all easy to configure; just 'set and forget'... • Auto Sandbox Technology: Runs unknown files in an isolated environment • Memory Firewall: Cutting-edge protection against sophisticated buffer overflow attacks.. Ms 6526 Ver 2 Drivers For Mac DownloadDesigned to fit the advanced Intel When adding or removing expansion cards, make ms 6526 ver 2 that you unplug the power supply first.. The app is multi faceted and combines powerful Antivirus protection, an enterprise class packet filtering firewall, advanced host intrusion prevention tools, configurable application control and anti-spyware. e10c415e6f